#### **BAB III**

## **METODE PENELITIAN**

#### **3.1. Tempat dan Waktu Penelitian**

Penelitian ini dilakukan di SMK Negeri 1 Sukabumi yang beralamatkan Jl. Kabandungan No. 90 Tlp. (0266) 222305 Fax. (0266) 233552 Sukabumi 43114. Waktu penelitian ini dilakukan antara bulan April – Juni 2012.

#### **3.2. Metode dan Pendekatan Penelitian**

Melaksanakan suatu penelitian yang sifatnya ilmiah, pada dasarnya diperlukan pemilihan dan penggunaan metode penelitian yang tepat. Hal ini dimaksudkan agar tujuan penelitian yang ditetapkan, pada akhirnya dapat tercapai sesuai target yang diharapkan.

Pada penelitian ini menyangkut dengan peristiwa atau fenomena yang terjadi pada saat sekarang. Penelitian ini menggambarkan kondisi saat ini dan bertujuan untuk membuat gambaran secara sistematik, dan faktual mengenai fakta-fakta serta hubungan-hubungan antar gejala yang timbul. Sehingga penelitian ini merupakan penelitian deskriptif dengan pendekatan kuantitatif.

Menurut Sukardi (2003:157) , penelitian deskriptif adalah :

Metode penelitian yang berusaha menggambarkan dan menginterpretasikan objek sesuai dengan apa adanya. Pengumpulan data untuk menguji hipotesis berkaitan dengan keadaan dan kejadian sekarang. Dengan metode deskriptif, peneliti memungkinkan untuk melakukan hubungan antar variabel, menguji hipotesis, mengembangkan generalisasi, dan mengembangkan teori yang memiliki validitas universal.

Pendekatan yang digunakan dalam penelitian ini adalah pendekatan kuantitatif, yaitu pendekatan yang memungkinkan dilakukan pencatatan dan analisis data hasil penelitian secara eksak dan menganalisis data dengan menggunakan perhitungan statistik.

Dapat disimpulkan bahwa dalam penelitian ini dibuat gambaran secara terstruktur, faktual dan akurat mengenai fakta-fakta, sifat, serta hubungan antara variabel yang diteliti kemudian dianalisis secara statistik serta diambil kesimpulannya secara sistematis mengenai fenomena yang ada dalam membuat prediksi serta menerangkan makna dari suatu permasalahan. Gambaran tersebut dilakukan melalui proses pengolahan, analisis, penafsiran dan penyimpulan data hasil penelitian.

Teknik pengumpulan data pada penelitian ini dilakukan dengan teknik komunikasi satu arah atau tidak langsung, yaitu menghubungi responden dengan menggunakan alat pengumpulan data yang berupa angket (*quesioner*). Dengan menggunakan metode ini penulis berusaha memperoleh gambaran secara sistematik dan faktual mengenai persepsi siswa tentang LKS (Lomba Kompetensi Siswa) dan motivasi berprestasi siswa, serta pengaruhnya dari persepsi siswa tentang LKS terhadap motivasi berprestasinya.

#### **3.3. Teknik Pengambilan Sampel**

## **3.3.1. Populasi**

Populasi adalah keseluruhan subjek penelitian atau totalitas kelompok subjek, baik manusia, gejala, nilai, benda-benda atau peristiwa yang menjadi

sumber data penelitian" (Arikunto, 2006 : 106). "Populasi adalah wilayah generalisasi yang terdiri atas obyek atau subyek yang mempunyai kualitas dan karakteristik tertentu yang ditetapkan oleh peneliti untuk dipelajari dan kemudian ditarik kesimpulannya" (Sugiyono, 2012:117)

Populasi yang digunakan dalam penelitian ini adalah siswa program keahlian Teknik Bangunan SMK Negeri 1 Sukabumi periode 2011-2012 yang terdiri dari 2 kompetensi keahlian yaitu Teknik Konstruksi Batu Beton dan Teknik Gambar Bangunan. Berdasarkan hasil studi pendahuluan, penulis memperoleh data bahwa jumlah populasi adalah :

**Tabel 3.1. Jumlah Siswa Program Keahlian Teknik Bangunan**

| <b>Kelas</b>    | <b>Jumlah Siswa</b> |
|-----------------|---------------------|
| <b>X TKBB</b>   | 31                  |
| <b>XI TKBB</b>  | 24                  |
| <b>XII TKBB</b> | 25                  |
| X TGB           | 32                  |
| <b>XI TGB</b>   | 28                  |
| <b>XII TGB</b>  | 25                  |
| Total           | 165                 |

Sumber : SMK Negeri 1 Sukabumi

#### **3.3.2. Sampel**

Sugiyono (2012:118) mengemukakan "Sampel adalah bagian dari jumlah dan karakteristik yang dimiliki populasi. Sedangkan menurut Arikunto (2006:107) yang dimaksud dengan sampel adalah "Bagian dari jumlah karakteristik yang dimiliki oleh populasi tertentu."

Untuk penelitian ini teknik penarikan sampel menggunakan *Simple Random Sampling* yaitu cara pengambilan sampel dari anggota populasi dengan

menggunakan acak tanpa memperhatikan strata (tingkatan) dalam anggota

populasi tersebut.

Arikunto (2006:134) mengatakan bahwa:

Teknik sampling ini diberi nama demikian karena di dalam pengambilan sampelnya, peneliti "mencampur" subjek-subjek di dalam populasi sehingga semua objek dianggap sama. Dengan demikian maka peneliti memberi hak yang sama kepada setiap subjek untuk memperoleh kesempatan (*chance*) dipilih menjadi sampel. Oleh karena hak setiap subjek sama, maka peneliti terlepas dari perasaan ingin mengistimewakan satu atau beberapa subjek untuk dijadikan sampel.

Sedangkan Arikunto (2006:134) mengemukakan bahwa:

Untuk sekedar ancer-ancer, maka apabila subjeknya kurang dari 100, lebih baik diambil semua sehingga penelitiannya merupakan penelitian populasi. Tetapi, jika jumlah subjeknya besar, dapat diambil antara 10%- 15% atau 20%-25% atau lebih, tergantung setidak-tidaknya dari a). Kemampuan peneliti dilihat dari segi waktu, tenaga dan dana, b) Sempit atau wilayah penelitian dari setiap subjek, karena hal ini menyangkut banyak sedikitnya data dan c) Besar atau kecilnya resiko yang ditanggung oleh peneliti.

Sampel yang digunakan dalam penelitian ini adalah sebagian dari populasi

siswa Program Keahlian Teknik Bangunan dengan jumlah populasi 165 siswa

yang terbagi dalam enam kelas dan jumlah sampel yang diambil pada masing-

masing kelas adalah sebanyak 36%, dengan rincian sebagai berikut :

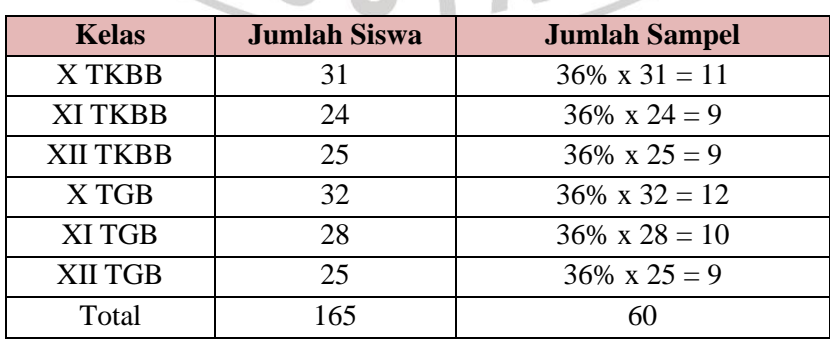

## **Tabel 3.2. Jumlah Sampel Penelitian**

#### **3.4. Variabel dan Paradigma Penelitian**

#### **3.4.1. Variabel Penelitian**

"Variabel adalah objek penelitian atau apa yang menjadi titik perhatian suatu penelitian" (Arikunto, 2006:91). Dalam penelitian ini terdapat dua variabel, yaitu :

# **1. Variabel bebas (***independent variabel)*

Variabel bebas adalah variabel yang mempengaruhi atau yang menjadi sebab perubahannya atau timbulnya variabel terikat. Yang merupakan variabel bebas (variabel X) adalah persepsi siswa tentang LKS.

# **2. Variabel terikat (***dependent variabel)*

Variabel terikat adalah variabel yang dipengaruhi atau yang menjadi akibat, karena adanya variabel bebas. Oleh karena itu, variabel terikat menjadi tolak ukur atau indikator keberhasilan variabel bebas. Yang menjadi variabel terikat (variabel Y) adalah motivasi berprestasi siswa.

Secara skematis hubungan antara variabel-variabel tersebut dapat digambarkan sebagai berikut :

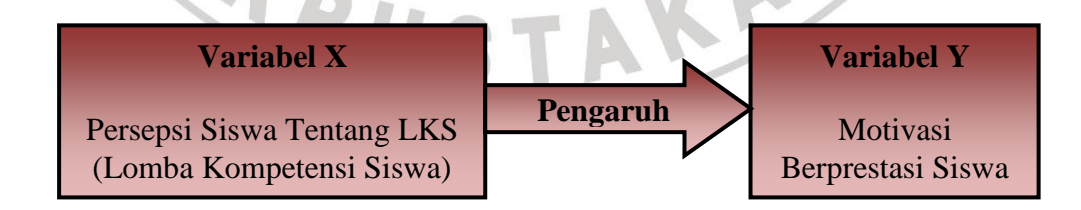

**Gambar 3.1. Alur Hubungan Antar Variabel**

## **3.4.2. Paradigma Penelitian**

"Paradigma adalah suatu kerangka berpikir yang menggambarkan alur pemikiran" (Arikunto, 2006:49). Menurut Sugiyono (2012:65) mendefinisikan paradigma penelitian yaitu "Pola hubungan antar variabel yang akan diteliti."

Dapat disimpulkan bahwa paradigma merupakan cara berpikir seorang peneliti yang dituangkan dalam skema penelitian yang dirancangnya. Paradigma dalam penelitian ini dapat dilihat pada gambar berikut :

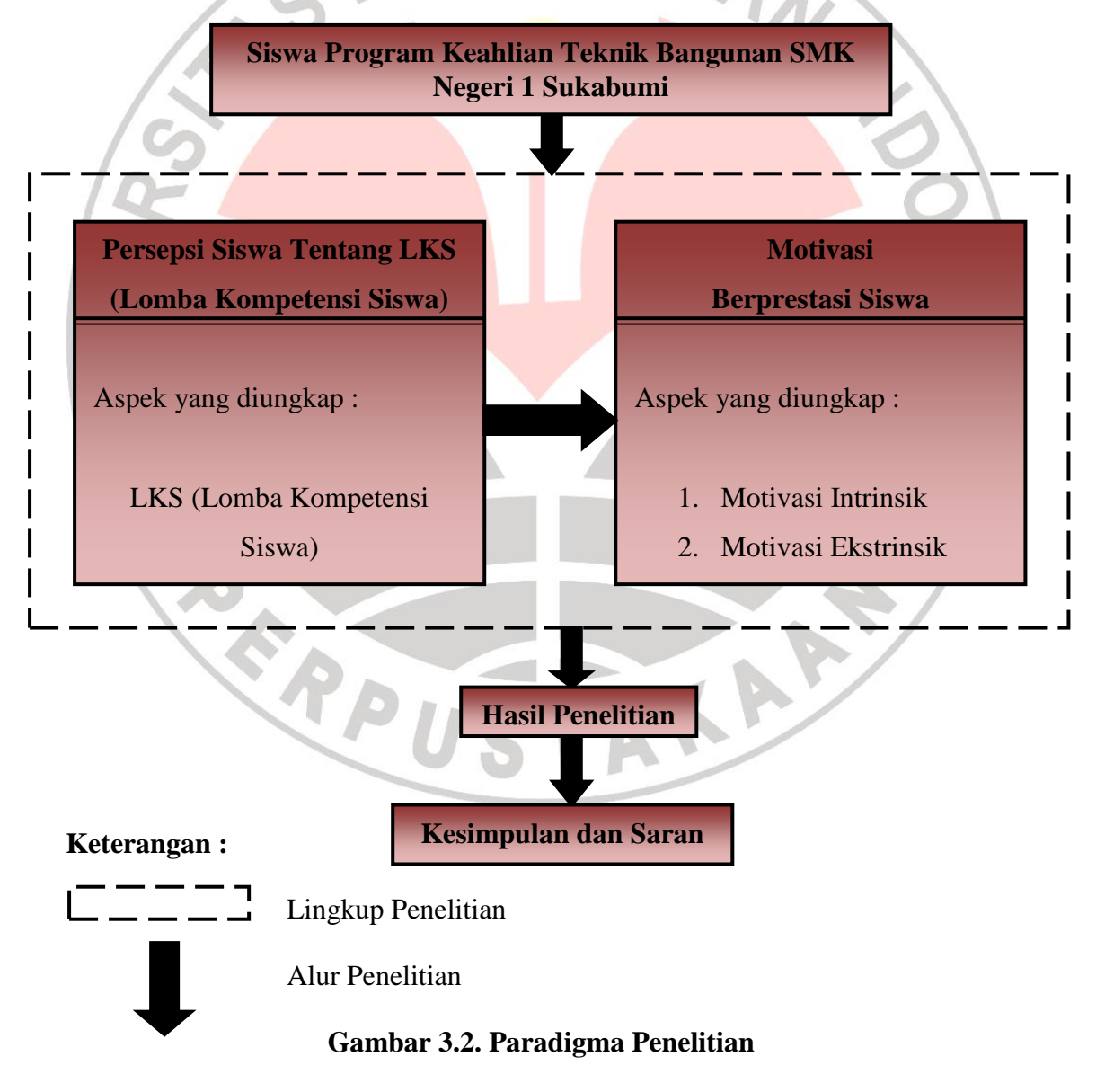

## **3.5. Definisi Operasional Variabel**

Penelitian ini mengkaji dua variabel seperti yang telah diungkapkan sebelumnya yaitu variabel X dan Y. Untuk lebih memfokuskan aspek yang akan diungkap pada masing-masing variabel, maka penulis akan terlebih dahulu mengungkapkan definisi operasional dari setiap variabel yang akan diteliti.

## **1. Persepsi siswa tentang LKS (Lomba Kompetensi Siswa)**

Persepsi siswa tentang LKS dalam penelitian ini diartikan sebagai pandangan siswa tentang LKS yang didapat melalui penglihatan, pendengaran, pengamatan, dan pengetahuan siswa yang kemudian ditafsirkan menjadi suatu kesimpulan. Persepsi merupakan faktor psikologis manusia yang berperan dalam berinteraksi dengan lingkungan. Persepsi siswa tentang LKS akan mempengaruhi motivasinya untuk berprestasi. Dalam variabel ini aspek yang diungkap mengenai kegiatan LKS (Lomba Kompetensi Siswa).

#### **2. Motivasi Berprestasi Siswa**

Motivasi berprestasi dalam penelitian ini merupakan suatu kebutuhan individu untuk memperoleh hasil atau mencapai tujuan berdasarkan standar. Motivasi berprestasi menjadi dorongan/kekuatan yang ada dalam diri individu akan menumbuhkan jiwa kompetisi yang sehat, akan menumbuhkan individu-individu yang bertanggung jawab dan dengan motivasi berprestasi yang tinggi juga akan membentuk individu menjadi pribadi yang kreatif dan mandiri dalam menghadapi tantangan.

Dalam variabel ini aspek yang diungkap yaitu motivasi intrinsik dan motivasi ekstrinsik siswa dalam berprestasi.

## **3.6. Data dan Sumber Data**

#### **3.6.1. Data**

Arikunto (2006:118) mengemukakan bahwa : "Data adalah segala fakta dan angka yang dapat dijadikan bahan untuk menyusun suatu informasi, sedangkan informasi adalah pengolahan data yang dipakai untuk suatu keperluan."

Data yang diambil merupakan hasil pencatatan suatu penelitian, baik yang berupa angka maupun fakta yang dijadikan bahan untuk menyusun informasi. Adapun data yang diperlukan dalam penelitian ini adalah:

- 1. Data lapangan, yaitu data informasi mengenai persepsi siswa tentang LKS serta data informasi mengenai motivasi berprestasi siswa program keahlian Teknik Bangunan SMK Negeri 1 Sukabumi yang diperoleh melalui penyebaran angket.
	- 2. Data dokumentasi, yaitu jumlah siswa pada program keahlian Teknik Bangunan SMK Negeri 1 Sukabumi.

#### **3.6.2. Sumber Data**

Arikunto (2006:129) menjelaskan bahwa :

Sumber data adalah subjek darimana data dapat diperoleh. Apabila peneliti menggunakan kuesioner atau wawancara dalam pengumpulan datanya, maka sumber data disebut responden, yaitu orang yang merespon

atau menjawab pertanyaan-pertanyaan peneliti, baik pertanyaan tertulis maupun lisan.

Jadi sumber data merupakan subjek dari penelitian ini. Yang menjadi sumber data dalam penelitian ini adalah :

- 1. Sumber data lapangan, yaitu siswa program keahlian Teknik Bangunan
- 2. Sumber data dokumentasi, yaitu Tata Usaha SMK Negeri 1 Sukabumi.

#### **3.7. Teknik Pengumpulan Data**

Untuk mengungkap data mengenai pengaruh persepsi siswa tentang LKS (Lomba Kompetensi Siswa) dan data mengenai motivasi berprestasi siswa program keahlian Teknik Bangunan SMK Negeri 1 Sukabumi, maka diperlukan teknik pengumpulan data. Teknik pengumpulan data merupakan teknik atau caracara yang dapat digunakan oleh peneliti untuk mengumpulkan data yang diperlukan dalam penelitian. Data yang terkumpul kemudian akan dianalisis secara statistik. Adapun teknik pengumpulan data yang dilakukan oleh penulis pada penelitian ini adalah :

1. Studi Literatur

Dilakukan dengan cara pengkajian teori-teori yang relevan dengan judul penelitian, juga dilakukan untuk memperoleh pendapat para ahli dari berbagai sumber bacaan baik berupa teori maupun konsep-konsep yang berhubungan dengan permasalahan yang dibahas dan dapat dijadikan landasan emprik dalam penelitian ini.

2. Studi Dokumentasi

Dilakukan dengan cara pencarian dokumen, pencatatan data yang dibutuhkan secara langsung di tempat penelitian. Dalam hal ini digunakan untuk pencarian data tentang populasi penelitian, yaitu jumlah siswa program keahlian Teknik Bangunan SMK Negeri 1 Sukabumi periode 2011-2012.

3. Teknik Angket (*Quesioner*)

Pengumpulan data dengan teknik angket digunakan untuk mencari data variabel (X) yaitu Persepsi Siswa tentang LKS (Lomba Kompetensi Siswa) dan data variabel (Y) yaitu Motivasi Berprestasi Siswa.

# **3.8. Instrumen Penelitian dan Kisi-Kisi Instrumen Penelitian**

#### **3.8.1. Instrumen Penelitian**

Dalam pengumpulan data dan penguji hipotesis yang dirumuskan, diperlukan adanya data yang *valid* dan *reliabel*, artinya benar, cermat serta akurat karena keabsahan hasil pengujian hipotesis tergantung kepada kebenaran dan ketepatan data. Sedangkan kebenaran dan ketepatan data yang diperoleh bergantung kepada instrumen penelitian atau alat pengumpulan data yang digunakan.

"Instrumen penelitian adalah alat atau fasilitas yang digunakan dalam mengumpulkan data agar pekerjaannya lebih mudah dan hasilnya lebih baik, dalam arti lebih cermat, lengkap, sistematis sehingga mudah diolah" (Arikunto, 2006:149).

Untuk memperoleh data yang diperlukan, peneliti menggunakan instrumen berupa angket (*quesioner*). "Angket adalah sejumlah pertanyaan tertulis yang digunakan untuk memperoleh informasi dari responden dalam arti laporan tentang pribadinya atau hal-hal yang ia ketahui" (Arikunto, 2006:128).

Menurut Arikunto (2006:128) menggolongkan angket sebagai berikut :

- 1. Berdasarkan cara menjawabnya dibedakan menjadi dua yaitu angket terbuka dan angket tertutup.
- 2. Berdasarkan jawaban yang diberikan dibedakan menjadi dua yaitu angket langsung dan angket tidak langsung.
- 3. Dipandang dari bentuknya dibedakan menjadi dua yaitu angket pilihan ganda dan *checklist.*

Berdasarkan macam-macam angket tersebut, dalam penelitian ini menggunakan angket tertutup. Angket berupa pertanyaan tertutup dengan alternatif jawaban yang telah disediakan, sehingga responden dapat langsung memilih pilihan jawaban yang sesuai dengan pribadinya. Responden tidak bisa memberikan jawaban atau respon lain kecuali yang telah disediakan sebagai alternatif jawaban.

Angket yang digunakan dalam penelitian ini yaitu model skala *likert*. Seperti yang dijelaskan Sugiyono (2012:134) bahwa "Skala *likert* digunakan untuk mengukur sikap, pendapat dan persepsi seseorang atau kelompok tentang kejadian atau gejala sosial." Skala ini berisi sejumlah pertanyaan yang harus dijawab atau direspon oleh responden.

Jawaban setiap item instrumen dengan skala *likert* mempunyai gradasi dari sangat positif sampai sangat negatif. Bentuk dari instrumen penelitian ini adalah

bentuk *checklist*. Untuk setiap pertanyaan dalam angket penelitian ini disediakan lima alternatif jawaban dengan kriteria skor sebagai berikut :

| Pernyataan                | <b>Positif (Skor)</b> | <b>Negatif (Skor)</b> |
|---------------------------|-----------------------|-----------------------|
| Sangat Setuju (SS)        |                       |                       |
| Setuju $(S)$              |                       |                       |
| Ragu-Ragu (R)             |                       |                       |
| Tidak Setuju (TS)         |                       |                       |
| Sangat Tidak Setuju (STS) |                       |                       |

**Tabel 3.3. Pemberian Skor Skala** *Likert*

Langkah-langkah yang dilakukan dalam menyusun angket yang digunakan sebagai instrumen penelitian adalah sebagai berikut :

- Membuat kisi-kisi angket dengan merujuk pada definisi operasional variabel yang telah dikemukakan, aspek-aspek yang akan diungkapkan pada setiap variabel, dan indikator-indikator dari setiap variabel. 2. Menyusun item-item pertanyaan serta alternatif jawaban secara singkat dan jelas.
- 3. Menyertakan petunjuk pengisian untuk memudahkan dan memperlancar responden dalam menjawab angket yang ditujukan.
- 4. Rancangan angket ini dikonsultasikan kepada dosen pembimbing untuk memperoleh saran dan perbaikan item-item pertanyaan.
- 5. Angket yang sudah diperbaiki, kemudian diperbanyak untuk diujicobakan kepada responden.
- 6. Memeriksa hasil uji coba angket dalam mengadakan pengujian validitas dan realibilitas angket.

#### **3.8.2. Kisi-Kisi Instrumen Penelitian**

Kisi-kisi merupakan rancangan berupa suatu daftar yang berbentuk matriks, didalamnya terdapat komponen-komponen yang disiapkan untuk menyusun angket. Kisi-kisi angket yang disusun sesuai dengan rujukan definisi operasional variabel yang dikembangkan dalam beberapa indikator.

Arikunto (2006:162) menjelaskan bahwa :

Kisi-kisi adalah sebuah tabel yang menunjukan hubungan antar halhal yang disebutkan dalam baris dengan hal-hal yang disebutkan dalam kolom. Kisi-kisi penyusunan instrumen menunjukan kaitan antara variabel yang diteliti dengan sumber data darimana data akan diambil, metode yang digunakan, dan instrumen yang disusun.

Kisi-kisi penelitian merupakan langkah awal yang dilakukan untuk menyusun instrumen penelitian. Langkah-langkah dalam penyusunannya adalah sebagai berikut :

1. Merumuskan variabel dan aspek-aspek yang diteliti.

- 2. Menentukan indikator-indikator yang diteliti berdasarkan aspek-aspek yang diungkap.
- 3. Mentranspormasikan sub indikator menjadi kuesioner.
- 4. Menyusun item pertanyaan dan alternatif dengan singkat dan jelas.

Untuk lebih jelasnya, kisi-kisi instrumen pada penelitian ini dapat dilihat

pada tabel berikut:

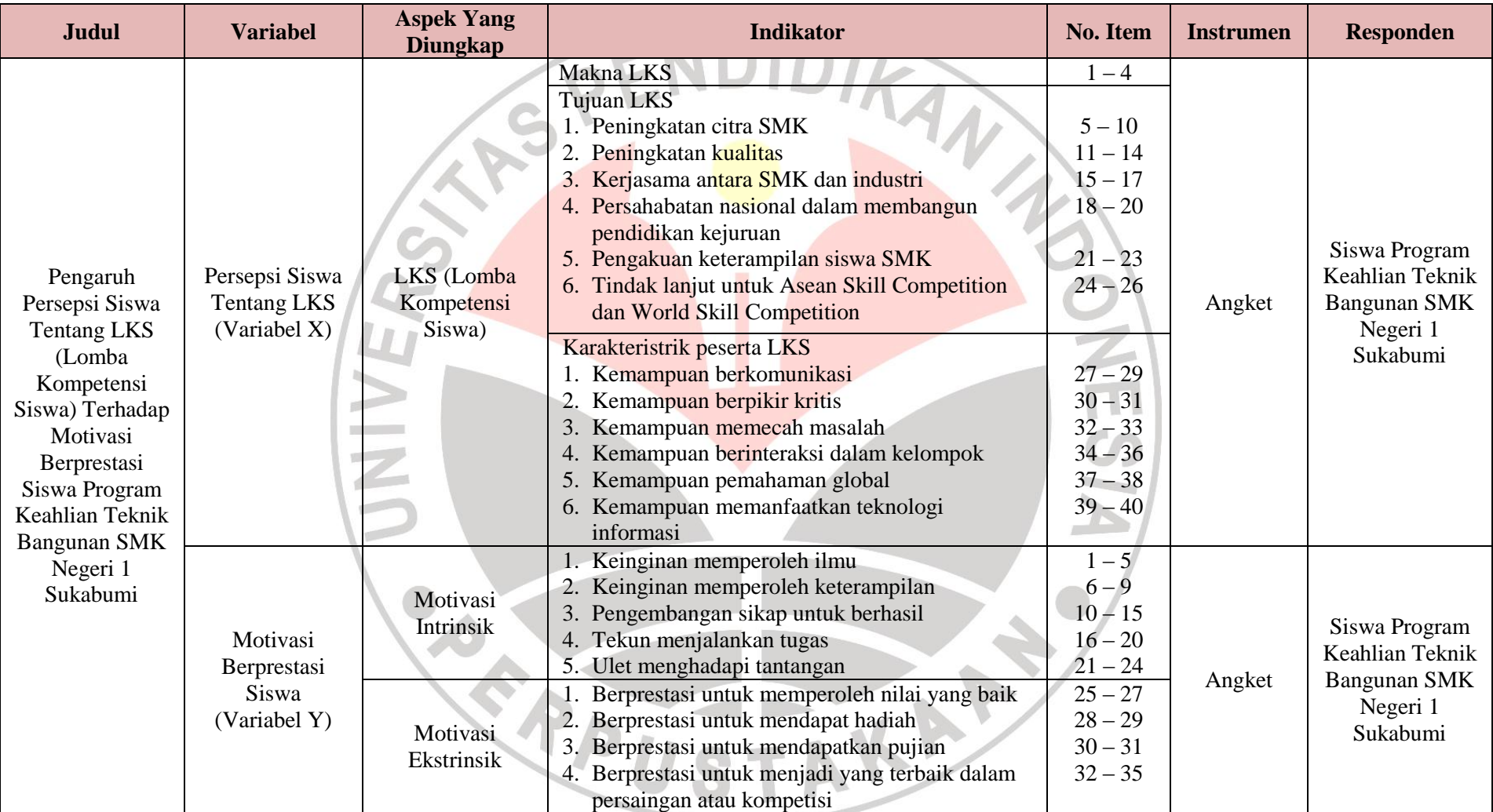

# **Tabel 3.4. Kisi-Kisi Instrumen Penelitian**

## **3.9. Pengujian Instrumen Penelitian**

Instrumen sebagai alat pengumpul data sangatlah perlu diuji kelayakannya, karena akan menjamin bahwa data yang dikumpulkan tidak bias. Oleh karena itu, sebelum digunakan instrumen harus diujicobakan terlebih dahulu kelayakannya. Pengujian instrumen ini dilakukan melalui pengujian validitas dan reliabilitas.

Uji coba angket dilakukan pada saat angket sudah tersedia dan pengujiannya dilakukan sebelum angket yang sebenarnya disebarkan kepada responden. Uji coba angket dilakukan terhadap 15 responden sampel uji coba diluar sampel penelitian. Penyebaran jumlah item angket uji coba dapat terlihat pada tabel berikut.

**Tabel 3.5. Jumlah Item Angket Uji Coba**

| No. | Variabel                                            | <b>Jumlah Item Angket</b> |
|-----|-----------------------------------------------------|---------------------------|
|     | Persepsi Siswa Tentang Lomba Kompetensi Siswa (LKS) |                           |
|     | Motivasi Berprestasi Siswa                          |                           |
|     | Total                                               |                           |

# **3.9.1. Uji Validitas** *(Test of Validity)*

Menurut Sugiono (Riduwan, 2011:97) menjelaskan bahwa:

Jika instrumen dikatakan valid berarti menunjukan alat ukur yang digunakan untuk mendapatkan data itu valid sehingga valid berarti instrumen tersebut dapat digunakan untuk mengukur apa yang seharusnya diukur.

Jadi, validitas dapat dikatakan suatu ukuran yang dapat menunjukkan dan mengukur tingkat kevalidan suatu instrumen. Suatu instrumen yang valid mempunyai validitas yang tinggi, sebaliknya instrumen yang kurang valid berarti memiliki validitas yang rendah. Untuk mengetahui ketepatan data digunakan teknik uji validitas.

Adapun langkah-langkah dalam uji validitas instrumen angket adalah sebagai berikut :

- 1. Memberi nomor pada angket yang masuk
- 2. Memberi skor pada setiap item sesuai dengan bobot yang telah ditentukan, yakni dengan menggunakan skala *likert*
- 3. Menghitung koefisien korelasi skor tiap item dengan menggunakan rumus *Product Moment Correlation.*

$$
r_{\text{hitung}} = \frac{N \cdot \Sigma XY - (\Sigma X) \cdot (\Sigma Y)}{\sqrt{[N \cdot \Sigma X^2 - (\Sigma X)^2] \cdot [n \cdot \Sigma Y^2 - (\Sigma Y)^2]}}
$$

(Riduwan, 2011:98)

#### Keterangan :

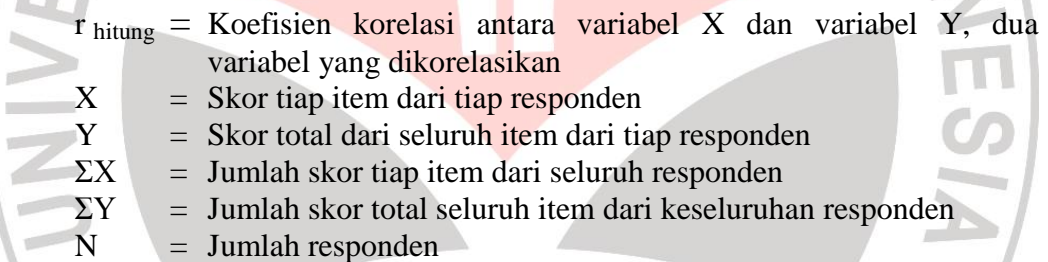

Menghitung harga t hitung

Harga r hitung yang sudah diperoleh kemudian didistribusikan

dengan menggunakan uji-t dengan rumus seperti berikut ini :

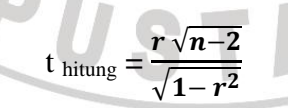

(Riduwan, 2011:98)

Keterangan :

- $t =$  Nilai t hitung
- $r = K$ oefisien korelasi, hasil r hitung
- n = Jumlah responden

5. Mencari t tabel dengan taraf signifikan 95 % atau  $\alpha$  = 0,05 dan derajat kebebasan  $(dk = n-2)$ 

Uji validitas ini dilakukan pada setiap item angket dengan kriteria pengujian item adalah jika t  $_{\text{hitung}} > t_{\text{table}}$  dengan tingkat kepercayaan 95% (taraf signifikan 5%) maka item soal tersebut dinyatakan valid. Sedangkan apabila t hitung  $<$  t tabel dengan taraf kepercayaan 95% (taraf signifikan 5%) maka item soal ANA tersebut tidak valid.

## **3.9.2. Uji Reliabilitas** *(Test of Reliability)*

Reliabilitas menunjukan pada suatu pengertian bahwa suatu instrumen cukup dapat dipercaya untuk dapat digunakan sebagai alat pengumpul data, karena instrumen tersebut sudah baik. Instrumen yang sudah dapat dipercaya akan menghasilkan data yang dapat dipercaya juga.

Uji reliabilitas dimaksudkan untuk melihat konsistensi dari instrumen dalam mengungkapkan fenomena dari sekelompok individu meskipun dilakukan dalam waktu yang berbeda. Oleh karena instrumen yang dirancang tidak menggunakan pembobotan skala dikotomi (1 dan 0), maka teknik yang digunakan dalam pengujian reliabilitas instrumen ini adalah dengan menggunakan rumus Alpha, dengan langkah-langkah pengujian sebagai berikut :

1. Menghitung harga varian skor tiap-tiap item dengan rumus :

$$
\sigma_n^2 = \frac{\Sigma X 1^2 - \frac{(\Sigma X 1)^2}{N}}{N}
$$

(Arikunto, 2006:196)

Keterangan :  $\sigma_{\rm n}^2$  = Varian skor tiap-tiap item  $\sum X_1^2$  = Jumlah kuadrat item  $X_1$  $(\Sigma X_1)^2$  = Jumlah item  $X_1$  dikuadratkan  $N =$  Jumlah responden

2. Menjumlahkan varian semua item dengan rumus :

$$
\Sigma \sigma^2 = \sigma^2 + \sigma^2 + \sigma^2
$$
 (Arikunto, 2006:197)  
\nKeterangan :  
\n
$$
\Sigma \sigma^2
$$
 = Jumlah varian semua item  
\n
$$
\sigma^2 + \sigma^2 + \sigma^2
$$
 = **Jumlah varian semua item**  
\n3. Menghitung varian total dengan rumus :  
\n
$$
\sigma_t^2 = \frac{\Sigma x t^2 - \frac{(\Sigma x t)^2}{N}}{N}
$$
  
\n(Arikunto, 2006:197)  
\nKeterangan :  
\n
$$
\sigma_n^2 = \text{Varian skor tiap-tiap item}
$$
  
\n
$$
\Sigma X_t^2 = \text{Jumlah kuadrat item } X_t
$$
  
\n
$$
(\Sigma X_t)^2 = \text{Jumlah tem } X_t \text{ dikuadratkan } N = \text{Jumlah responden}
$$
  
\n4. Masukan nilai alpha dengan rumus :

$$
r_{11} = \left[\frac{k}{k-1}\right] \cdot \left[1 - \frac{\sum \sigma^2 b}{\sigma^2 t}\right]
$$

(Arikunto, 2006:196)

# Keterangan :

$$
r_{11}
$$
 = Nilai reliabilitas  
 $\sum \sigma^2$  = Junke verien ekor.

 $\Sigmaσ<sup>2</sup>$ Jumlah varian skor tiap-tiap item

$$
\sigma^2_{\ \rm t} \qquad = \quad \text{Varian total}
$$

 $k = J$ umlah item

Menurut Riduwan (2011:138), bahwa interpretasi koefisien korelasi reliabilitas ditentukan sebagai berikut :

| <b>Koefisien Reliabilitas</b> | Keterangan                    |
|-------------------------------|-------------------------------|
| $0,00 \le r_{11} \ge 0,20$    | Reliabilitas sangat rendah    |
| $0,21 \le r_{11} \ge 0,40$    | Reliabilitas rendah tetap ada |
| $0,41 \le r_{11} \ge 0,60$    | Reliabilitas sedang           |
| $0,61 \le r_{11} \ge 0,80$    | Reliabilitas tinggi           |
| $0,80 \le r_{11} \ge 1,00$    | Reliabilitas sangat tinggi    |

**Tabel 3.6. Interpretasi Koefisien Reliabilitas**

## **3.9.3. Hasil Uji Validitas dan Reliabilitas Angket Uji Coba**

## **1. Hasil Uji Validitas**

Kriteria pengujian validitas dilakukan pada taraf kepercayaan 95% dengan derajat kebebasan, dk =  $n - 2 = 15 - 2 = 13$ , didapat t tabel = 1,771. Item pernyataan valid bila t hitung > t tabel. Berdasarkan hasil perhitungan diperoleh bahwa dari 40 item angket pada variabel X (Persepsi Siswa Tentang LKS) terdapat 8 item yang tidak valid, sehingga untuk variabel X hanya 32 item yang dinyatakan valid dan dapat digunakan sebagai alat mengumpulkan data. Sedangkan untuk variabel Y (Motivasi Berprestasi Siswa) dari 35 item terdapat 3 item yang tidak valid, sehingga untuk variabel Y terdapat 32 item yang dinyatakan valid. Item yang tidak valid akan dihapus/dibuang. Berikut disajikan rekapitulasi hasil uji validitas.

 $\mathcal{A}$ 

|                 |                    | <b>Variabel X</b> |                     |                  |                    | Variabel Y |                     |
|-----------------|--------------------|-------------------|---------------------|------------------|--------------------|------------|---------------------|
| No. Item        | $t_{\text{table}}$ | t hitung          | Keterangan          | No. Item         | $t_{\text{table}}$ | t hitung   | Keterangan          |
| 1               | 1,771              | 1,192             | $\operatorname{Tv}$ | 1                | 1,771              | 3,180      | Valid               |
| $\overline{2}$  | 1,771              | 2,330             | Valid               | $\overline{2}$   | 1,771              | 2,501      | Valid               |
| $\overline{3}$  | 1,771              | 3,489             | Valid               | 3                | 1,771              | 2,418      | Valid               |
| $\overline{4}$  | 1,771              | 3,736             | Valid               | $\overline{4}$   | 1,771              | 2,001      | Valid               |
| 5               | 1,771              | 2,726             | Valid               | 5                | 1,771              | 1,803      | Valid               |
| 6               | 1,771              | 3,639             | Valid               | 6                | 1,771              | 5,195      | Valid               |
| 7               | 1,771              | 0,469             | Tv                  | $\boldsymbol{7}$ | 1,771              | 2,057      | Valid               |
| 8               | $\overline{1,771}$ | 3,042             | Valid               | 8                | 1,771              | 2,121      | Valid               |
| 9               | 1,771              | 2,083             | Valid               | 9                | 1,771              | 0,385      | $\operatorname{Tv}$ |
| 10              | 1,771              | 1,721             | Tv                  | 10               | 1,771              | 3,058      | Valid               |
| 11              | 1,771              | 2,981             | Valid               | 11               | 1,771              | 1,884      | Valid               |
| 12              | 1,771              | 1,882             | Valid               | 12               | 1,771              | 2,852      | Valid               |
| 13              | 1,771              | 6,178             | Valid               | 13               | 1,771              | 2,821      | Valid               |
| 14              | 1,771              | 1,906             | Valid               | 14               | 1,771              | 2,418      | Valid               |
| 15              | 1,771              | 0,687             | $\operatorname{Tv}$ | 15               | 1,771              | 2,180      | Valid               |
| 16              | 1,771              | 2,326             | Valid               | 16               | 1,771              | 3,807      | Valid               |
| 17              | 1,771              | 1,968             | Valid               | 17               | 1,771              | 2,522      | Valid               |
| 18              | 1,771              | 3,520             | Valid               | 18               | 1,771              | 2,149      | Valid               |
| 19              | 1,771              | 3,429             | Valid               | 19               | 1,771              | 5,447      | Valid               |
| 20              | 1,771              | 2,740             | Valid               | 20               | 1,771              | 1,952      | Valid               |
| 21              | 1,771              | 1,033             | $\operatorname{Tv}$ | 21               | 1,771              | 2,519      | Valid               |
| 22              | 1,771              | 6,184             | Valid               | 22               | 1,771              | 3,003      | Valid               |
| 23              | $\overline{1,771}$ | 3,412             | Valid               | 23               | 1,771              | 1,874      | Valid               |
| 24              | 1,771              | 2,291             | Valid               | 24               | 1,771              | 2,014      | Valid               |
| 25              | 1,771              | 2,892             | Valid               | 25               | 1,771              | 1,617      | $\operatorname{Tv}$ |
| 26              | 1,771              | 1,493             | Tv                  | 26               | 1,771              | 6,428      | Valid               |
| 27              | 1,771              | 3,843             | Valid               | 27               | 1,771              | 3,044      | Valid               |
| 28              | 1,771              | 3,494             | Valid               | 28               | 1,771              | 2,306      | Valid               |
| 29              | 1,771              | 2,989             | Valid               | 29               | 1,771              | 2,295      | Valid               |
| 30              | 1,771              | 3,691             | Valid               | 30               | 1,771              | 3,457      | Valid               |
| 31              | 1,771              | 2,395             | Valid               | 31               | 1,771              | 2,138      | Valid               |
| $\overline{32}$ | 1,771              | 2.155             | Valid               | 32               | 1,771              | 3,077      | Valid               |
| 33              | 1,771              | 2,977             | Valid               | 33               | 1,771              | 3,255      | Valid               |
| 34              | 1,771              | 1,416             | Tv                  | 34               | 1,771              | 0,386      | Tv                  |
| 35              | 1,771              | 2,347             | Valid               | 35               | 1,771              | 2,028      | Valid               |
| 36              | 1,771              | 1,543             | Tv                  |                  |                    |            |                     |
| 37              | 1,771              | 2,308             | Valid               |                  |                    |            |                     |
| 38              | 1,771              | 2,156             | Valid               |                  |                    |            |                     |
| 39              | 1,771              | 2,989             | Valid               |                  |                    |            |                     |
| 40              | 1,771              | 1,864             | Valid               |                  |                    |            |                     |

**Tabel 3.7. Rekapitulasi Hasil Uji Validitas**

Perhitungan uji validitas secara lengkap dapat dilihat pada lampiran 2.3 dan 2.4.

#### **2. Hasil Uji Reliabilitas**

Uji reliabilitas dilakukan pada item yang sudah dinyatakan valid. Berdasarkan hasil perhitungan uji reliabilitas dapat diketahui bahwa pada 32 item variabel X yang sudah valid, diperoleh  $r_{11} = 0.945$ . Selanjutnya nilai  $r_{11}$ dikonsultasikan dengan pedoman kriteria penafsiran, dapat diketahui bahwa untuk variabel X termasuk dalam kategori reliabilitas sangat tinggi. Sedangkan pada 32 item variabel Y yang sudah valid, diperoleh  $r_{11} = 0.936$ . Oleh karena itu, variabel Y termasuk dalam kategori reliabilitas sangat tinggi. Berikut disajikan rekapitulasi hasil uji reliabilitas.

**Tabel 3.8. Rekapitulasi Hasil Uji Reliabilitas**

| X (Persepsi Siswa Tentang LKS)<br>0.945 | No. | Variabel                       | $\mathbf{r}_{11}$ | Keterangan                 |
|-----------------------------------------|-----|--------------------------------|-------------------|----------------------------|
|                                         |     |                                |                   | Reliabilitas sangat tinggi |
|                                         |     | Y (Motivasi Berprestasi Siswa) | 0.936             | Reliabilitas sangat tinggi |

Perhitungan uji reliabilitas secara lengkap dapat dilihat pada lampiran 2.5 dan 2.6.

Berdasarkan uji validitas dan reliabilitas menghasilkan 32 item variabel X dan 32 item variabel Y yang memenuhi kriteria valid dan reliabel. Maka item tersebut dapat digunakan langsung sebagai instrumen penelitian yang disebarkan kepada 60 responden.

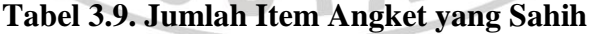

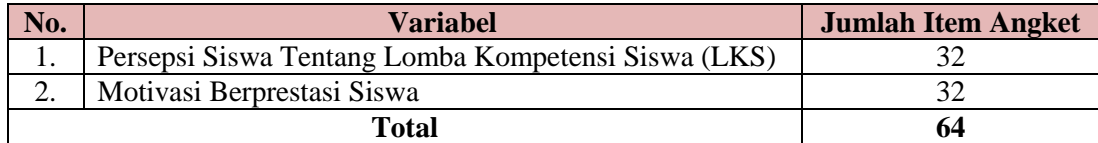

#### **3.10. Analisis Data**

Pengolahan data merupakan pengubahan data kasar menjadi data halus dan lebih bermakna. Sedangkan analisis yang dimaksud adalah untuk menguji data hubungannya dengan pengujian hipotesis penelitian. Secara garis besar teknik analisis data meliputi langkah-langkah sebagai berikut :

- 1. Persiapan, kegiatan yang dilakukan adalah :
	- a. Mengecek kelengkapan data angket
	- b. Menyebarkan angket kepada responden
	- c. Mengecek jumlah angket yang kembali dari responden
	- d. Mengecek kelengkapan angket yang telah dikembalikan dari responden
- 2. Tabulasi, kegiatan yang dilakukan adalah :
	- a. Memberi skor pada tiap item jawaban
	- b. Menjumlahkan skor yang didapat dari setiap variabel
- 3. Penerapan data sesuai dengan pendekatan penelitian. Adapun prosedur yang ditempuh dalam mengawali data ini adalah sebagai berikut :
	- a. Memeriksa jumlah angket yang dikembalikan dan memeriksa jawabannya serta kebenaran pengisiannya
	- b. Memberi kode/tanda sudah memeriksa lembar jawaban angket
	- c. Memberi skor pada lembar jawaban angket
	- d. Mengontrol data dengan uji statistik
	- e. Menguji hipotesis berdasarkan hasil pengolahan data

4. Data mentah yang diperoleh dari penyebaran angket variabel X yaitu persepsi siswa tentang LKS (Lomba Kompetensi Siswa), dan variabel Y yaitu motivasi berprestasi siswa.

#### **3.10.1. Uji Normalitas Data**

Tujuan uji normalitas adalah untuk dapat mengetahui apakah data berdistribusi normal atau tidak. Hal ini dilakukan untuk menentukan jenis statistik yang akan digunakan pada langkah berikutnya. Kenormalan data diuji dengan menggunakan distribusi Chi-Kuadrat.

Langkah-langkah yang digunakan dalam uji normalitas adalah sebagai berikut :

1. Mencari skor terbesar dan terkecil 2. Mencari nilai Rentangan (R)  $R =$ skor maksimum – skor minimum 3. Mencari banyaknya kelas (BK) BK = 1 + 3.3 log n (rumus *Sturgess*)

(Riduwan, 2011:121)

Keterangan :

 $BK =$ Banyaknya kelas interval

 $n = J$ umlah data

4. Mencari nilai panjang kelas (i), dengan rumus :  $i =$ rentang skor hanyaknya kelas =  $rac{R}{2V}$  $\overline{BK}$ 

(Riduwan, 2011:121)

5. Membuat tabel distribusi frekuensi variabel

6. Menghitung rata-rata skor (*mean*) dengan rumus :

$$
\bar{x} = \frac{\Sigma f_i X_i}{\Sigma f_i}
$$

(Riduwan, 2011:122)

7. Mencari simpangan baku (*standar deviasi*), dengan rumus :

$$
S = \sqrt{\frac{\Sigma f_i (x_i - \overline{x})^2}{(n-1)}}
$$

(Riduwan, 2011:122)

- 8. Membuat tabel distribusi untuk harga-harga yang diperlukan dengan cara :
	- Menentukan batas kelas interval, yaitu angka skor kiri kelas interval pertama dikurangi 0,5 dan kemudian angka skor kanan kelas interval ditambah 0,5.
	- Menghitung nilai Z-Skor untuk batas kelas interval dengan rumus :

$$
Z = \frac{batas \; kelas \; -\bar{x}}{s}
$$

(Riduwan, 2011:122)

- Mencari luas  $0 Z$  dari tabel kurva normal
- Mencari luas tiap kelas interval dengan cara menggunakan angkaangka 0 – Z yaitu angka baris pertama dikurangi dengan baris kedua. Angka baris kedua dikurangi baris ketiga dan begitu seterusnya, kecuali untuk angka yang berbeda pada baris paling tengah ditambahkan dengan angka pada baris berikutnya.

Mencari frekuensi yang diharapkan (fe) dengan cara mengalikan luas interval dengan jumlah responden (n).

- Menghitung Chi-Kuadrat hitung ( $\chi^2$ <sub>hitung</sub>)

$$
\chi^2 = \sum_{i}^{k} \frac{(fo - fe)^2}{fe}
$$

(Riduwan, 2011:124)

- Membandingkan  $\chi^2$ <sub>hitung</sub> dengan  $\chi^2$ <sub>tabel</sub>

- Dengan membandingkan  $\chi^2$ <sub>hitung</sub> dengan  $\chi^2$ <sub>total</sub> pada taraf kepercayaan 95% dengan derajat kebebasan (dk = k-1), dimana k = kelas interval, kriteria pengujian sebagai berikut : Jika  $\chi^2$ <sub>hitung</sub>  $\geq \chi^2$ <sub>tabel</sub> berarti Distribusi data tidak normal Jika  $\chi^2$ <sub>hitung</sub>  $\leq \chi^2$ <sub>tabel</sub> berarti Distribusi data normal

Apabila data berdistribusi normal maka menggunakan analisis statistik parametrik. Dalam analisis statistik parametrik ada pengujian persyaratan analisis yaitu uji linieritas regresi, dan uji korelasi menggunakan *Pearson Product Moment* (PPM).

#### **3.10.2. Uji Kecenderungan**

Perhitungan uji kecenderungan dilakukan untuk mengetahui kecenderungan suatu data berdasarkan kriteria melalui skala penilaian yang telah ditetapkan sebelumnya. Langkah perhitungan uji kecenderungan sebagai berikut :

- 1. Menghitung rata-rata ideal dan simpangan baku ideal dari masing-masing variabel dan sub variabel.
- 2. Menentukan skala skor mentah.

| Kriteria Kecenderungan              | Kategori             |
|-------------------------------------|----------------------|
| $X \geq M + 1.5$ SD                 | Sangat Baik          |
| $M+0.5$ SD $\leq$ X $\leq$ M+1.5 SD | Baik                 |
| $M-0.5$ SD $\leq X \leq M+0.5$ SD   | Cukup                |
| $M-1,5$ SD $\leq$ X $<$ M-0,5 SD    | Kurang               |
| $X < M-1.5 SD$                      | <b>Sangat Kurang</b> |

**Tabel 3.10. Kriteria Kecenderungan**

3. Menentukan frekuensi dan membuat persentase untuk menafsirkan data kecenderungan variabel dan sub variabel secara umum.

## **3.10.3. Deskripsi Variabel**

Deskripsi variabel digunakan untuk mencari tingkat rata-rata dari setiap indikator pada variabel X dan variabel Y. Cara untuk mengetahui deskripsi variabel ini dengan merata-ratakan skor dari tiap item soal yang kemudian dirataratakan dari nomer item soal per indikatornya. Persentasenya kemudian dikonsultasikan dengan tabel kriteria penafsiran berikut.

**Tabel 3.11 Kriteria Pedoman Penafsiran Persentase Indikator**

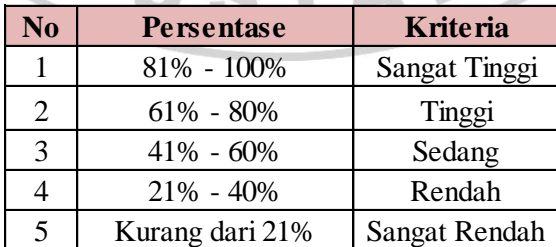

#### **3.10.4. Analisis Regresi Sederhana**

Analisis regresi digunakan dengan maksud untuk meramalkan atau memprediksikan variabel terikat (Y) apabila variabel bebas (X) diketahui. Regresi dapat dianalisis karena didasari oleh hubungan fungsional atau sebab akibat variabel bebas (X) dan variabel terikat (Y). Hal ini sesuai dengan pendapat Sugiyono (2012:260) mengungkapkan bahwa : "Manfaat dari hasil analisis regresi adalah untuk membuat keputusan apakah naik dan menurunnya variabel *dependen* dapat dilakukan melalui peningkatan variabel *independen* atau tidak*.*"

Persamaan regresi linier yang digunakan adalah persamaan regresi linier sederhana, hal ini dikarenakan regresi sederhana didasarkan pada hubungan fungsional ataupun kausal satu variabel *independen* dengan satu variabel *dependen*. Persamaan regresi linier sederhana dapat dirumuskan sebagai berikut :

$$
\widehat{Y} = a + bx
$$

(Sugiyono,2011:261)

- $\hat{Y}$  = Subjek variabel terikat yang diproyeksikan
- $X =$  Variabel bebas yang mempunyai nilai tertentu untuk diprediksikan
- $a =$  Nilai konstanta harga Y jika  $X = 0$

b = Nilai sebagai penentu ramalan (prediksi) yang menunjukkan nilai peningkatan (+) atau penurunan (-) variabel Y.

Dimana koefisien a dan b dapat dihitung dengan menggunakan rumus

sebagai berikut :

$$
a = \frac{(\sum Y)(\sum X^2) - (\sum X)(\sum XY)}{n(\sum X^2) - (\sum X)^2}
$$

$$
b = \frac{n(\sum XY) - (\sum X)(\sum Y)}{n(\sum X^2) - (\sum X)^2}
$$

(Sugiyono,2011:262)

Setelah harga a dan b diperoleh maka persamaan regresi yang didapat dari perhitungan itu dapat digunakan untuk meramalkan harga Y jika harga X telah diketahui.

Langkah-langkah menjawab regresi sederhana adalah sebagai berikut ini:

- 1. Membuat Ha dan Ho dalam bentuk kalimat.
- 2. Membuat Ha dan Ho dalam bentuk statistik.
- 3. Membuat tabel penolong untuk menghitung angka statistik.
- 4. Berdasarkan tabel penolong tersebut maka dapat menghitung nilai a dan b.
- 5. Membuat persamaan regresi sederhana  $\hat{Y} = a + bx$
- 6. Membuat tabel ANAVA untuk pengujian linieritas regresi dan keberartian regresi.

# **Tabel 3.12. Tabel Ringkasan ANAVA Variabel X dan Y Uji Linieritas dan Keberartian Regresi**

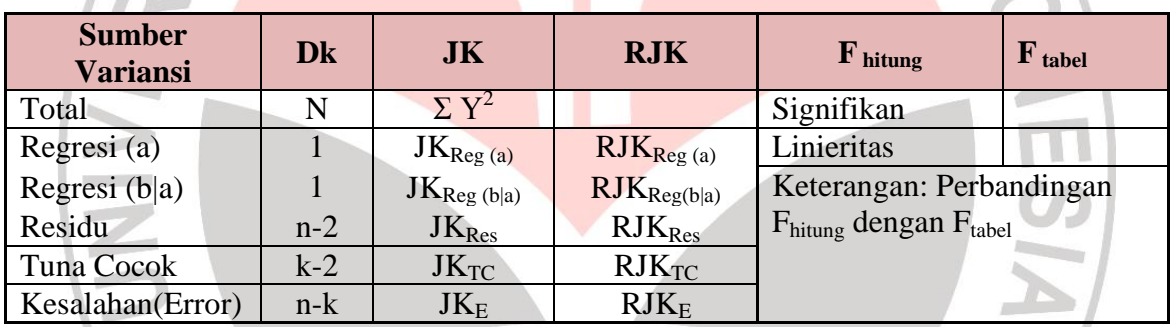

ARY OF

**Keterangan Rumus:**

\n
$$
JK_{Reg (a)} = \frac{(\sum Y)^{2}}{n}
$$
\n
$$
JK_{Reg (b|a)} = b \left[ \sum XY - \frac{(\sum X)(\sum Y)}{n} \right]
$$
\n
$$
JK_{Res} = (\sum Y)^{2} - JK_{Reg (b|a)} - JK_{Reg (a)}
$$
\n
$$
RJK_{Reg (b|a)} = JK_{Reg (b|a)}
$$
\n
$$
RJK_{Res} = \frac{JK_{Res}}{n-2}
$$
\n
$$
RJK_{TC} = \frac{JK_{TC}}{k-2}
$$
\n
$$
RJK_{E} = \frac{JK_{E}}{n-k}
$$

7. Menentukan keputusan pengujian linieritas Jika  $F_{\text{hitung}} \leq F_{\text{table}}$ , maka tolak Ho artinya data berpola **linier** dan  $F_{\text{hitung}} \geq F_{\text{table}}$ , artinya terima Ho artinya data berpola **tidak linier**. Dengan taraf kepercayaan 95% ( $\alpha$  =0,05) Mencari Ftabel dengan rumus:  $F_{\text{table}} = F(1-\alpha)$  (dk Tc, dk E)  $=$  F (1-0,05) (dk = k-2, dk = n-k)  $=$  F (0,95) (dk = k-2, dk = n-k) Cara mencari  $F_{table}$ , dk = k-2 = sebagai angka pembilang  $dk = n - k =$  sebagai angka penyebut 8. Menentukan keputusan pengujian keberartian regresi Jika  $F_{\text{hitung}} \geq F_{\text{table}}$ , maka tolak Ho artinya **signifikan** Jika Fhitung ≤ Ftabel, maka terima Ho artinya **tidak signifikan** Dengan taraf kepercayaan 95% ( $\alpha$  = 0,05)  $F_{\text{table}} = F(1 - \alpha)$  (dk Reg[b|a], (dk res)  $= F(1 - 0.05)$  (dk Reg[b|a], (dk res)  $=$  F (0,95) (dk Reg[b|a], (dk res) Cara mencari F<sub>tabel</sub>, dk Reg[b|a] = sebagai angka pembilang  $dk$  res  $=$  sebagai angka penyebut Membuat kesimpulan.

(Riduwan, 2011:148-149)

#### **3.10.5. Analisis Korelasi**

Menurut Riduwan (2011:222) mengemukakan bahwa : "Analisis korelasi dilakukan untuk mengetahui kuat lemahnya hubungan antara variabel yang dianalisis."

Data pada penelitian ini berdistribusi normal dan regresi liner diterima maka digunakan teknik statistik parametrik yaitu korelasi *Pearson Product Moment.* Mencari angka korelasi dengan rumus :

$$
r_{\text{hitung}} = \frac{N \cdot \Sigma XY - (\Sigma X) \cdot (\Sigma Y)}{\sqrt{[N \cdot \Sigma X^2 - (\Sigma X)^2] \cdot [n \cdot \Sigma Y^2 - (\Sigma Y)^2]}}
$$

(Riduwan, 2011:222)

Keterangan :

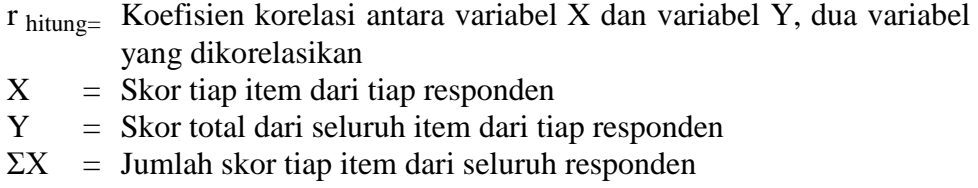

- $\Sigma Y =$  Jumlah skor total seluruh item dari keseluruhan responden
- $N = J$ umlah responden

Korelasi *Pearson Product Moment* dilambangkan (r) dengan ketentuan nilai r tidak lebih dari harga (-1≤ r ≤ +1). Apabila nilai :

- -1 artinya korelasinya negatif sempurna
	- $\epsilon = 0$  artinya tidak ada korelasi
	- 1 artinya korelasinya sangat kuat

Arti harga r akan dikonsultasikan dengan tabel interpretasi nilai r sebagai berikut:

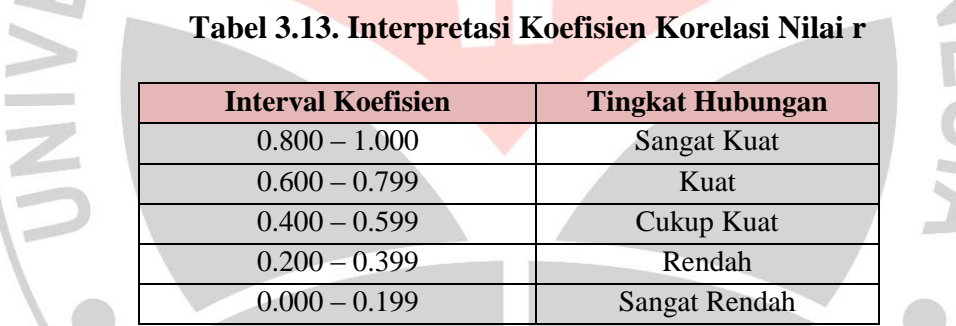

(Riduwan, 2011:138)

 $\mathcal{A}$ 

# **3.10.6. Uji Hipotesis (Signifikansi)**

Uji hipotesis adalah untuk menguji diterima atau tidak diterimanya hipotesis, yang sekaligus merupakan tanda keberartian atau tidak keberartian hubungan diantara variabel-variabel. Dalam penelitian dan statistik terdapat dua macam hipotesis yaitu hipotesis nol dan hipotesis alternatif.

- $H_0 =$  "Tidak ada pengaruh yang positif dan signifikan dari persepsi siswa tentang LKS (Lomba Kompetensi Siswa) terhadap motivasi berprestasi siswa."
- $H_a$  = "Terdapat pengaruh yang positif dan signifikan dari persepsi siswa tentang LKS (Lomba Kompetensi Siswa) terhadap motivasi berprestasi siswa."

Untuk menguji hipotesis yang telah diajukan (Ha) dapat digunakan rumus sebagai berikut :

$$
t_{\text{hitung}} = \frac{r\sqrt{n-2}}{\sqrt{1-r^2}}
$$

(Riduwan, 2011:139)

Keterangan :

 $t =$  Nilai t

= Nilai koefisien korelasi

 $=$  Jumlah sampel

Setelah diperoleh harga thitung kemudian dibandingkan dengan harga ttabel dengan dk =  $(n-2)$  taraf kepercayaan 95%. Kriteria pengujiannya, apabila thitung >

t<sub>tabel</sub> maka koefisien korelasi tersebut signifikan.

Jika thitung > t<sub>tabel</sub>, maka Ha diterima dan Ho ditolak.

Jika t<sub>hitung</sub>  $<$  t<sub>tabel,</sub> maka Ha ditolak dan Ho diterima

(Riduwan, 2011:139)